# Package 'multIntTestFunc'

April 19, 2023

Type Package

Title Provides Test Functions for Multivariate Integration

Version 0.2.0

Author Klaus Herrmann [aut, cre]

Maintainer Klaus Herrmann <klaus.herrmann@usherbrooke.ca>

Description Provides implementations of functions that can be used to test multivariate integration routines. The package covers six different integration domains (unit hypercube, unit ball, unit sphere, standard simplex, non-negative real numbers and R^n). For each domain several functions with different properties (smooth, non-differentiable, ...) are available. The functions are available in all dimensions  $n \geq 1$ . For each function the exact value of the integral is known and implemented to allow testing the accuracy of multivariate integration routines. Details on the available test functions can be found at on the development website.

License MIT + file LICENSE

URL <https://github.com/KlausHerrmann/multIntTestFunc>

Imports methods, mvtnorm, pracma, stats

Suggests knitr, rmarkdown, statmod, testthat

VignetteBuilder knitr

Encoding UTF-8

RoxygenNote 7.2.3

Collate 'AllGeneric.R' 'Pn\_lognormalDensity.R' 'Pn\_logtDensity.R' 'Rn\_Gauss.R' 'Rn\_floorNorm.R' 'Rn\_normalDensity.R' 'Rn\_tDensity.R' 'domainChecks.R' 'misc.R' 'multIntTestFunc.R' 'standardSimplex\_Dirichlet.R' 'standardSimplex\_exp\_sum.R' 'unitBall\_normGauss.R' 'unitBall\_polynomial.R' 'unitCube\_BFN4.R' 'unitCube\_cos2.R' 'unitCube\_floor.R' 'unitCube\_max.R' 'unitSphere\_innerProduct1.R' 'unitSphere\_polynomial.R'

NeedsCompilation no

<span id="page-1-0"></span>Repository CRAN

Date/Publication 2023-04-19 10:00:02 UTC

## R topics documented:

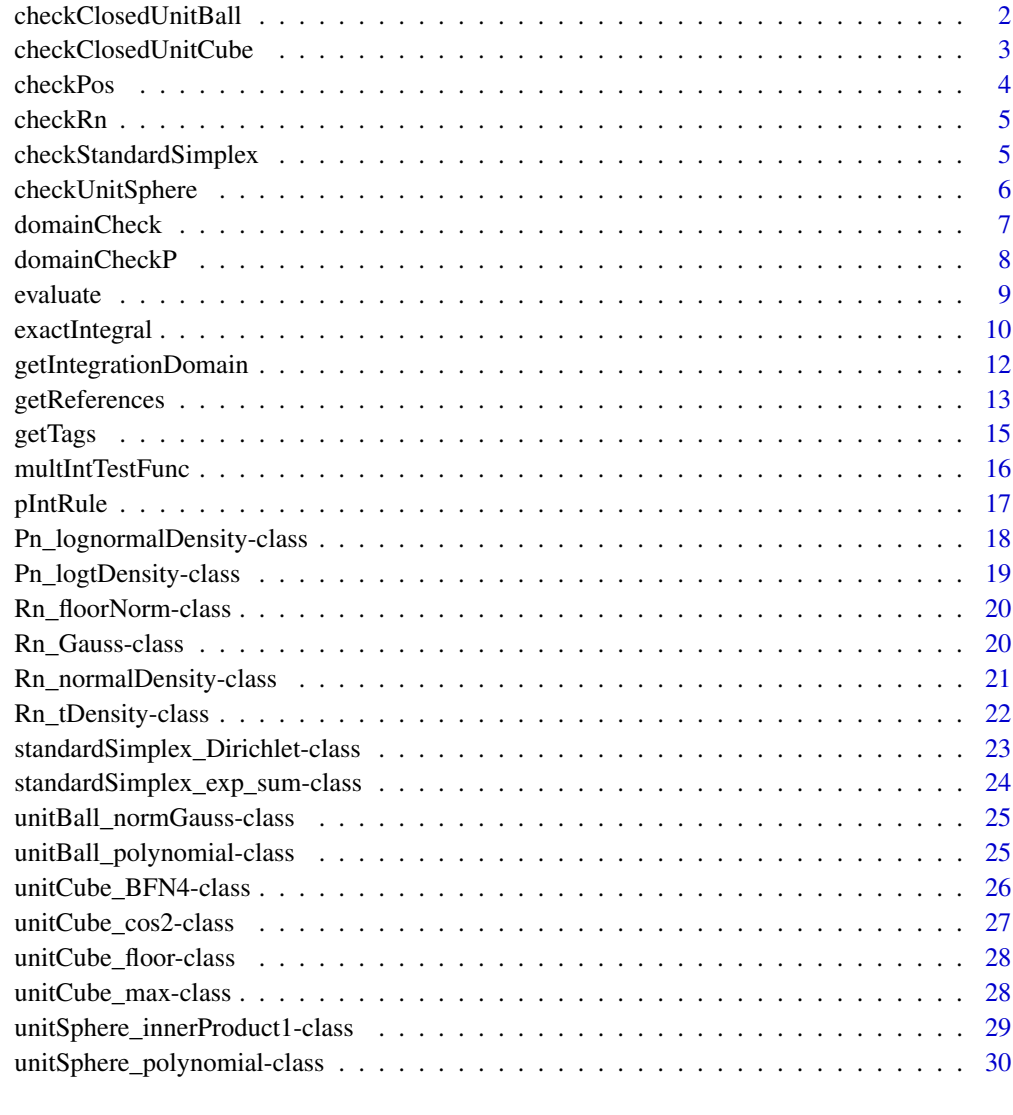

## **Index** [31](#page-30-0)

checkClosedUnitBall *Domain check for closed unit ball*  $\{\vec{x} \in R\hat{m} : ||\vec{x}||_2 \leq 1\}$ 

## <span id="page-2-0"></span>Description

The function checks if a point (one row in the input argument) is inside the closed unit ball  $\{\vec{x} \in \mathbb{R}^n : \|\vec{x}\|_2 \leq 1\}$  or not. If the input matrix contains entries that are not numeric, i.e., not representing real numbers, the function throws an error. The dimension  $n$  is automatically inferred from the input matrix and is equal to the number of columns.

## Usage

```
checkClosedUnitBall(x)
```
#### Arguments

x Matrix with numeric entries. Each row represents one point

## Value

Vector where each element (TRUE or FALSE) indicates if a point is in the closed unit ball

## Author(s)

Klaus Herrmann

## Examples

 $x \leftarrow \text{matrix}(rnorm(30), 10, 3)$ checkClosedUnitBall(x)

checkClosedUnitCube *Domain check for closed unit hypercube* [0, 1]ˆn

## Description

The function checks if a point (one row in the input argument) is inside the closed unit hypercube  $[0, 1]^n$  or not. If the input matrix contains entries that are not numeric, i.e., not representing real numbers, the function throws an error. The dimension  $n$  is automatically inferred from the input matrix and is equal to the number of columns.

#### Usage

```
checkClosedUnitCube(x)
```
## Arguments

x Matrix with numeric entries. Each row represents one point

## Value

Vector where each element (TRUE or FALSE) indicates if a point is in the unit hypercube

## Author(s)

Klaus Herrmann

## Examples

 $x \leftarrow \text{matrix}(rnorm(30), 10, 3)$ checkClosedUnitCube(x)

checkPos *Domain check for* [0, ∞)ˆn

## Description

The function checks if a point (one row in the input argument) is inside  $[0,\infty)^n = \times_{i=1}^n [0,\infty)$ or not. In this case the return values are all TRUE. If the input matrix contains entries that are not numeric, i.e., not representing real numbers, the function throws an error. The dimension  $n$  is automatically inferred from the input matrix and is equal to the number of columns.

## Usage

checkPos(x)

## Arguments

x Matrix with numeric entries. Each row represents one point

## Value

Vector where each element (TRUE or FALSE) indicates if a point is in  $[0, \infty)^n$ 

## Author(s)

Klaus Herrmann

```
x <- matrix(rexp(30,rate=1),10,3)
checkPos(x)
```
<span id="page-3-0"></span>

<span id="page-4-0"></span>

## Description

The function checks if a point (one row in the input argument) is inside the n-dimensional Euclidean space  $R^n = \times_{i=1}^n R$  or not. In this case the return values are all TRUE. If the input matrix contains entries that are not numeric, i.e., not representing real numbers, the function throws an error. The dimension  $n$  is automatically inferred from the input matrix and is equal to the number of columns.

#### Usage

checkRn(x)

#### Arguments

x Matrix with numeric entries. Each row represents one point

## Value

Vector where each element (TRUE or FALSE) indicates if a point is in R^n

#### Author(s)

Klaus Herrmann

## Examples

 $x \leftarrow \text{matrix}(rnorm(30), 10, 3)$ checkRn(x)

checkStandardSimplex *Domain check for standard simplex*  $\{\vec{x} \in \mathbb{R}^n : x_i \geq 0, \|\vec{x}\| \leq 1\}$ 

## Description

The function checks if a point (one row in the input argument) is inside the standard simplex  $\{\vec{x} \in \mathbb{R}\}$  $R^n : x_i \ge ||\vec{x}||_1 \le 1$  or not. If the input matrix contains entries that are not numeric, i.e., not representing real numbers, the function throws an error. The dimension  $n$  is automatically inferred from the input matrix and is equal to the number of columns.

```
checkStandardSimplex(x)
```
#### <span id="page-5-0"></span>Arguments

x Matrix with numeric entries. Each row represents one point

## Value

Vector where each element (TRUE or FALSE) indicates if a point is in the standard simplex

## Author(s)

Klaus Herrmann

#### Examples

 $x \leftarrow \text{matrix}(rnorm(30), 10, 3)$ checkStandardSimplex(x)

checkUnitSphere *Domain check for unit sphere*  $\{\vec{x} \in R^n : ||\vec{x}||_2 = 1\}$ 

#### Description

The function checks if a point (one row in the input argument) is inside the unit sphere  $\{\vec{x} \in R^n :$  $\|\vec{x}\|_2 = 1$  or not. If the input matrix contains entries that are not numeric, i.e., not representing real numbers, the function throws an error. The dimension  $n$  is automatically inferred from the input matrix and is equal to the number of columns. The function allows for an additional parameter  $\varepsilon \geq 0$  to test  $\{\vec{x} \in \mathbb{R}^n : 1 - \varepsilon \leq ||\vec{x}||_2 \leq 1 + \varepsilon\}$ . WARNING: Due to floating point arithmetic the default value of  $\varepsilon = 0$  will not work properly in most cases.

## Usage

checkUnitSphere(x, eps = 0)

#### Arguments

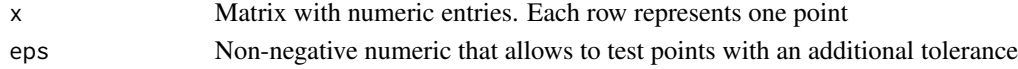

#### Value

Vector where each element (TRUE or FALSE) indicates if a point is in the unit sphere

## Author(s)

Klaus Herrmann

```
x \leftarrow \text{matrix}(rnorm(30), 10, 3)checkUnitSphere(x,eps=0.001)
```
<span id="page-6-0"></span>

## Description

domainCheck is a generic function that allows to test if a collection of evaluation points are inside the integration domain associated to the test function instance or not.

```
domainCheck(object, x)
## S4 method for signature 'Pn_lognormalDensity,matrix'
domainCheck(object, x)
## S4 method for signature 'Pn_logtDensity,matrix'
domainCheck(object, x)
## S4 method for signature 'Rn_Gauss,matrix'
domainCheck(object, x)
## S4 method for signature 'Rn_floorNorm,matrix'
domainCheck(object, x)
## S4 method for signature 'Rn_normalDensity,matrix'
domainCheck(object, x)
## S4 method for signature 'Rn_tDensity,matrix'
domainCheck(object, x)
## S4 method for signature 'standardSimplex_Dirichlet,matrix'
domainCheck(object, x)
## S4 method for signature 'standardSimplex_exp_sum,matrix'
domainCheck(object, x)
## S4 method for signature 'unitBall_normGauss,matrix'
domainCheck(object, x)
## S4 method for signature 'unitBall_polynomial,matrix'
domainCheck(object, x)
## S4 method for signature 'unitCube_BFN4,matrix'
domainCheck(object, x)
## S4 method for signature 'unitCube_cos2,matrix'
domainCheck(object, x)
```

```
## S4 method for signature 'unitCube_floor,matrix'
domainCheck(object, x)
## S4 method for signature 'unitCube_max,matrix'
domainCheck(object, x)
## S4 method for signature 'unitSphere_innerProduct1, matrix'
domainCheck(object, x)
## S4 method for signature 'unitSphere_polynomial,matrix'
domainCheck(object, x)
```
## Arguments

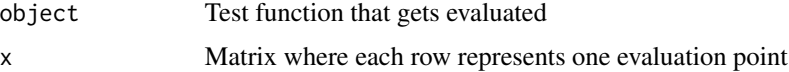

## Value

Vector where each element (TRUE or FALSE) indicates if a point (row in the input matrix) is in the integration domain

## Author(s)

Klaus Herrmann

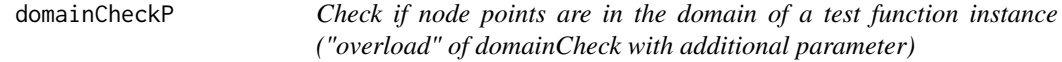

#### Description

domainCheckP is a generic function that allows to test if a collection of evaluation points are inside the integration domain associated to the test function instance or not. This "overload" of domainCheck allows to pass a list of additional parameters.

```
domainCheckP(object, x, param)
## S4 method for signature 'unitSphere_innerProduct1, matrix, list'
domainCheckP(object, x, param)
## S4 method for signature 'unitSphere_polynomial,matrix,list'
domainCheckP(object, x, param)
```
#### <span id="page-8-0"></span>evaluate 9

#### Arguments

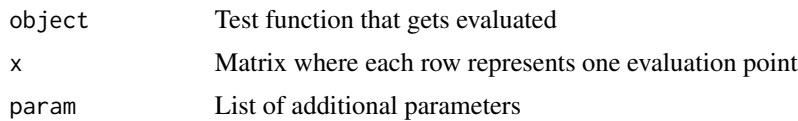

## Value

Vector where each element (TRUE or FALSE) indicates if a point (row in the input matrix) is in the integration domain

## Author(s)

Klaus Herrmann

evaluate *Evaluate test function instance for a set of node points*

## Description

evaluate is a generic function that evaluates the test function instance for a collection of evaluation points represented by a matrix. Each row is one evaluation point.

```
evaluate(object, x)
## S4 method for signature 'Pn_lognormalDensity,matrix'
evaluate(object, x)
## S4 method for signature 'Pn_logtDensity,ANY'
evaluate(object, x)
## S4 method for signature 'Rn_Gauss,matrix'
evaluate(object, x)
## S4 method for signature 'Rn_floorNorm,matrix'
evaluate(object, x)
## S4 method for signature 'Rn_normalDensity,matrix'
evaluate(object, x)
## S4 method for signature 'Rn_tDensity,ANY'
evaluate(object, x)
## S4 method for signature 'standardSimplex_Dirichlet,matrix'
evaluate(object, x)
```
## <span id="page-9-0"></span>10 exactIntegral

```
## S4 method for signature 'standardSimplex_exp_sum,matrix'
evaluate(object, x)
## S4 method for signature 'unitBall_normGauss, matrix'
evaluate(object, x)
## S4 method for signature 'unitBall_polynomial,matrix'
evaluate(object, x)
## S4 method for signature 'unitCube_BFN4,matrix'
evaluate(object, x)
## S4 method for signature 'unitCube_cos2,matrix'
evaluate(object, x)
## S4 method for signature 'unitCube_floor,matrix'
evaluate(object, x)
## S4 method for signature 'unitCube_max,matrix'
evaluate(object, x)
## S4 method for signature 'unitSphere_innerProduct1, matrix'
evaluate(object, x)
## S4 method for signature 'unitSphere_polynomial,matrix'
evaluate(object, x)
```
#### Arguments

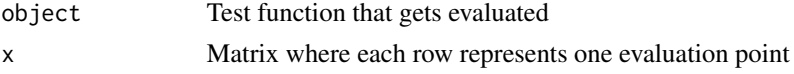

## Value

Vector where each element is an evaluation of the test function for a node point (row in  $x$ )

## Author(s)

Klaus Herrmann

exactIntegral *Get exact integral for test function instance*

## Description

exactIntegral is a generic function that allows to calculate the exact value of a test function instance over the associated integration domain.

## exactIntegral 11

```
exactIntegral(object)
## S4 method for signature 'Pn_lognormalDensity'
exactIntegral(object)
## S4 method for signature 'Pn_logtDensity'
exactIntegral(object)
## S4 method for signature 'Rn_Gauss'
exactIntegral(object)
## S4 method for signature 'Rn_floorNorm'
exactIntegral(object)
## S4 method for signature 'Rn_normalDensity'
exactIntegral(object)
## S4 method for signature 'Rn_tDensity'
exactIntegral(object)
## S4 method for signature 'standardSimplex_Dirichlet'
exactIntegral(object)
## S4 method for signature 'standardSimplex_exp_sum'
exactIntegral(object)
## S4 method for signature 'unitBall_normGauss'
exactIntegral(object)
## S4 method for signature 'unitBall_polynomial'
exactIntegral(object)
## S4 method for signature 'unitCube_BFN4'
exactIntegral(object)
## S4 method for signature 'unitCube_cos2'
exactIntegral(object)
## S4 method for signature 'unitCube_floor'
exactIntegral(object)
## S4 method for signature 'unitCube_max'
exactIntegral(object)
## S4 method for signature 'unitSphere_innerProduct1'
exactIntegral(object)
```

```
## S4 method for signature 'unitSphere_polynomial'
exactIntegral(object)
```
#### Arguments

object The test function that gets evaluated

## Value

Numeric value of the integral of the test function

## Author(s)

Klaus Herrmann

getIntegrationDomain *Get description of integration domain for test function instance*

## Description

getIntegrationDomain is a generic function that returns a description of the integration domain associate to the test function instance.

## Usage

```
getIntegrationDomain(object)
```
## S4 method for signature 'Pn\_lognormalDensity' getIntegrationDomain(object)

## S4 method for signature 'Pn\_logtDensity' getIntegrationDomain(object)

## S4 method for signature 'Rn\_Gauss' getIntegrationDomain(object)

## S4 method for signature 'Rn\_floorNorm' getIntegrationDomain(object)

```
## S4 method for signature 'Rn_normalDensity'
getIntegrationDomain(object)
```

```
## S4 method for signature 'Rn_tDensity'
getIntegrationDomain(object)
```

```
## S4 method for signature 'standardSimplex_Dirichlet'
getIntegrationDomain(object)
```
<span id="page-11-0"></span>

## <span id="page-12-0"></span>getReferences 13

```
## S4 method for signature 'standardSimplex_exp_sum'
getIntegrationDomain(object)
## S4 method for signature 'unitBall_normGauss'
getIntegrationDomain(object)
## S4 method for signature 'unitBall_polynomial'
getIntegrationDomain(object)
## S4 method for signature 'unitCube_BFN4'
getIntegrationDomain(object)
## S4 method for signature 'unitCube_cos2'
getIntegrationDomain(object)
## S4 method for signature 'unitCube_floor'
getIntegrationDomain(object)
## S4 method for signature 'unitCube_max'
getIntegrationDomain(object)
## S4 method for signature 'unitSphere_innerProduct1'
getIntegrationDomain(object)
## S4 method for signature 'unitSphere_polynomial'
```

```
getIntegrationDomain(object)
```
## Arguments

object Test function for which the description is returned

## Value

Description of the integration domain of the function

## Author(s)

Klaus Herrmann

getReferences *Get references for test function instance*

## Description

getReferences is a generic function that returns a vector of references associated to the test function instance.

```
getReferences(object)
## S4 method for signature 'Pn_lognormalDensity'
getReferences(object)
## S4 method for signature 'Pn_logtDensity'
getReferences(object)
## S4 method for signature 'Rn_Gauss'
getReferences(object)
## S4 method for signature 'Rn_floorNorm'
getReferences(object)
## S4 method for signature 'Rn_normalDensity'
getReferences(object)
## S4 method for signature 'Rn_tDensity'
getReferences(object)
## S4 method for signature 'standardSimplex_Dirichlet'
getReferences(object)
## S4 method for signature 'standardSimplex_exp_sum'
getReferences(object)
## S4 method for signature 'unitBall_normGauss'
getReferences(object)
## S4 method for signature 'unitBall_polynomial'
getReferences(object)
## S4 method for signature 'unitCube_BFN4'
getReferences(object)
## S4 method for signature 'unitCube_cos2'
getReferences(object)
## S4 method for signature 'unitCube_floor'
getReferences(object)
## S4 method for signature 'unitCube_max'
getReferences(object)
## S4 method for signature 'unitSphere_innerProduct1'
getReferences(object)
```
#### <span id="page-14-0"></span>getTags  $\qquad \qquad$  15

```
## S4 method for signature 'unitSphere_polynomial'
getReferences(object)
```
## Arguments

object Test function for which the references are returned

## Value

Vector with references for the specific function

## Author(s)

Klaus Herrmann

getTags(object)

getTags *Get tags for test function instance*

#### Description

getTags is a generic function that returns a vector of tags associated to the test function instance.

```
## S4 method for signature 'Pn_lognormalDensity'
getTags(object)
## S4 method for signature 'Pn_logtDensity'
getTags(object)
## S4 method for signature 'Rn_Gauss'
getTags(object)
## S4 method for signature 'Rn_floorNorm'
getTags(object)
## S4 method for signature 'Rn_normalDensity'
getTags(object)
## S4 method for signature 'Rn_tDensity'
getTags(object)
## S4 method for signature 'standardSimplex_Dirichlet'
getTags(object)
## S4 method for signature 'standardSimplex_exp_sum'
```

```
getTags(object)
## S4 method for signature 'unitBall_normGauss'
getTags(object)
## S4 method for signature 'unitBall_polynomial'
getTags(object)
## S4 method for signature 'unitCube_BFN4'
getTags(object)
## S4 method for signature 'unitCube_cos2'
getTags(object)
## S4 method for signature 'unitCube_floor'
getTags(object)
## S4 method for signature 'unitCube_max'
getTags(object)
## S4 method for signature 'unitSphere_innerProduct1'
getTags(object)
## S4 method for signature 'unitSphere_polynomial'
getTags(object)
```
#### **Arguments**

object Test function for which the tags are returned

## Value

Vector with tags related to the function

#### Author(s)

Klaus Herrmann

multIntTestFunc *multIntTestFunc: A package to define test functions for multivariate numerical integration.*

## Description

The multIntTestFunc package provides multivariate test functions to test numerical integration routines. The functions are available in all dimensions  $n>=1$  and the exact value of the integral is known.

#### <span id="page-16-0"></span>pIntRule that the set of the set of the set of the set of the set of the set of the set of the set of the set of the set of the set of the set of the set of the set of the set of the set of the set of the set of the set of

## multIntTestFunc functions

The multIntTestFunc functions are S4 classes that are instantiated with the dimension and additional parameters if necessary. They implement methods to evaluate the function for given evaluation points (arranged in a matrix) and to evaluate the exact value of the integral of the function over the respective integration domain.

pIntRule *Product rule for numerical quadrature from univariate nodes and weights*

## Description

The function allows to build a multivariate quadrature rule from univariate ones. The multivariate node points are all possible combinations of the univariate node points, and the final weights are the product of the respective univariate weights.

## Usage

pIntRule(x, dim = NULL)

## Arguments

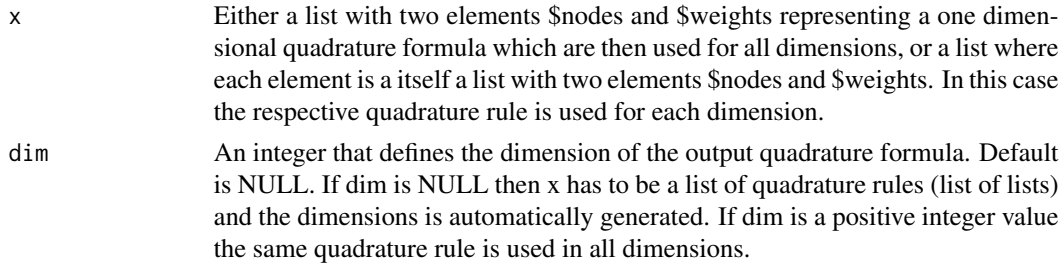

## Value

A list with a matrix of multivariate node points (each row is one point) and a vector of corresponding weights

## Author(s)

Klaus Herrmann

```
require(statmod)
herm <- gauss.quad(2,"hermite")
lag <- gauss.quad(3,"laguerre")
qRule1 <- pIntRule(herm,2)
qRule2 <- pIntRule(list(herm,lag))
```

```
Pn_lognormalDensity-class
```
*An S4* class to represent the function<br>  $\frac{1}{2}$   $\exp(-((\ln(\vec{x})) - \vec{a})^T \nabla^2 - 1(\ln(\vec{x}))$  $\frac{1}{(\prod_{i=1\hat{i}} n x_i)}\sqrt{(2\pi)\hat{i} n \det(\Sigma)} \exp(-( (\ln(\vec{x}) - \vec{\mu})\hat{i} T\Sigma \hat{i} - 1(\ln(\vec{x}) - \vec{\mu})\hat{j} T\Sigma \hat{j} - 1(\ln(\vec{x}) - \vec{\mu})\hat{j} T\Sigma \hat{j}$  $(\vec{\mu}))/2)$  on  $[0,\infty)$  ^ n

## Description

Implementation of the function

$$
f\colon R^n \to [0,\infty), \ \vec{x} \mapsto f(\vec{x}) = \frac{1}{(\prod_{i=1}^n x_i)\sqrt{(2\pi)^n \det(\Sigma)}} \exp(-((\ln(\vec{x}) - \vec{\mu})^T \Sigma^{-1} (\ln(\vec{x}) - \vec{\mu}))/2),
$$

where  $n \in \{1, 2, 3, ...\}$  is the dimension of the integration domain  $[0, \infty)^n = \times_{i=1}^n [0, \infty)$ . In this case the integral is know to be

$$
\int_{R^n} f(\vec{x}) d\vec{x} = 1.
$$

## Details

The instance needs to be created with three parameters representing the dimension  $n$ , the location vector  $\vec{\mu}$  and the variance-covariance matrix  $\Sigma$  which needs to be symmetric positive definite.

## Slots

dim An integer that captures the dimension

mean A vector of size dim with real entries.

sigma A matrix of size dim x dim that is symmetric positive definite.

## Author(s)

Klaus Herrmann

## Examples

```
n <- as.integer(3)
```
 $f \leq -$  new("Pn\_lognormalDensity",dim=n,mean=rep(0,n),sigma=diag(n))

<span id="page-18-0"></span>Pn\_logtDensity-class *An S4 class to represent the function*  $\left(\prod_{i=1}^n 1 - \frac{1}{n^2} \sum_{i=1}^n \frac{\Gamma[(\nu+n)/2]}{\Gamma(\nu/2) \nu \left\lfloor n/2 \right\rfloor \Gamma(\nu/2)} \left[1 + \frac{1}{\nu} (\log(\vec{x}) - \vec{\delta}) \right] \Gamma(\Sigma) - 1 (\log(\vec{x}) - \vec{\delta}) \right] \hat{U} - (\nu + 1)$ *on*  $[0, \infty)$  $n$ 

## Description

Implementation of the function

$$
f: [0, \infty)^n \to (0, \infty), \ \vec{x} \mapsto f(\vec{x}) = \left(\prod_{i=1}^n x_i^{-1}\right) \frac{\Gamma\left[(\nu+n)/2\right]}{\Gamma(\nu/2)\nu^{n/2}\pi^{n/2} |\Sigma|^{1/2}} \left[1 + \frac{1}{\nu} (\log(\vec{x}) - \vec{\delta})^T \Sigma^{-1} (\log(\vec{x}) - \vec{\delta})\right]^{-(\nu+n)/2},
$$

where  $n \in \{1, 2, 3, \ldots\}$  is the dimension of the integration domain  $[0, \infty)^n = \times_{i=1}^n [0, \infty)$ . In this case the integral is know to be

$$
\int_{[0,\infty)^n} f(\vec{x}) d\vec{x} = 1.
$$

#### Details

The instance needs to be created with four parameters representing the dimension  $n$ , the location vector  $\vec{\delta}$ , the variance-covariance matrix  $\Sigma$  which needs to be symmetric positive definite and the degrees of freedom parameter  $\nu$ .

## Slots

dim An integer that captures the dimension

delta A vector of size dim with real entries.

sigma A matrix of size dim x dim that is symmetric positive definite.

df A positive numerical value representing the degrees of freedom.

## Author(s)

Klaus Herrmann

```
n <- as.integer(3)
f \leq new("Pn_logtDensity",dim=n,delta=rep(0,n),sigma=diag(n),df=3)
```
<span id="page-19-0"></span> $R$ n\_f $1$ oorNorm-c $1$ ass *An S4 class to represent the function*  $\frac{\Gamma(n/2+1)}{\pi\hat{n}/2(1+\lfloor\|\vec{x}\|\rfloor\leq2\hat{n}\rfloor)^{\hat{\}}s}$  *<i>on*  $R\hat{\;}n$ 

#### Description

Implementation of the function

$$
f: R^n \to [0, \infty), \ \vec{x} \mapsto f(\vec{x}) = \frac{\Gamma(n/2+1)}{\pi^{n/2}(1 + ||\vec{x}||_2^n)^s},
$$

where  $n \in \{1, 2, 3, ...\}$  is the dimension of the integration domain  $R^n = \times_{i=1}^n R$  and  $s > 1$  is a parameter. In this case the integral is know to be

$$
\int_{R^n} f(\vec{x})d\vec{x} = \zeta(s),
$$

where  $\zeta(s)$  is the Riemann zeta function.

#### Details

The instance needs to be created with two parameters representing  $n$  and  $s$ .

## Slots

dim An integer that captures the dimension

s A numeric value bigger than 1 representing a power

## Author(s)

Klaus Herrmann

#### Examples

n <- as.integer(3) f <- new("Rn\_floorNorm",dim=n,s=2)

Rn\_Gauss-class *An S4 class to represent the function*  $\exp(-\vec{x} \cdot \vec{x})$  *on*  $R^n$ 

#### Description

Implementation of the function

$$
f: R^n \to (0, \infty), \, \vec{x} \mapsto f(\vec{x}) = \exp(-\vec{x} \cdot \vec{x}) = \exp(-\sum_{i=1}^n x_i^2),
$$

where  $n \in \{1, 2, 3, ...\}$  is the dimension of the integration domain  $R^n = \times_{i=1}^n R$ . In this case the integral is know to be

$$
\int_{R^n} f(\vec{x}) d\vec{x} = \pi^{n/2}.
$$

## <span id="page-20-0"></span>Details

The instance needs to be created with one parameter representing  $n$ .

## **Slots**

dim An integer that captures the dimension

## Author(s)

Klaus Herrmann

## Examples

n <- as.integer(3) f <- new("Rn\_Gauss",dim=n)

```
Rn_normalDensity-class
```
*An S4 class to represent the function* √ 1  $\frac{1}{(2\pi)^n \det(\Sigma)} \exp(-((\vec{x} (\vec{\mu})^T\Sigma^{\hat{}}-1(\vec{x}-\vec{\mu}))/2$ ) on  $R^{\hat{}}n$ 

#### Description

Implementation of the function

$$
f\colon R^n\to (0,\infty),\,\vec{x}\mapsto f(\vec{x})=\frac{1}{\sqrt{(2\pi)^n\det(\Sigma)}}\exp(-((\vec{x}-\vec{\mu})^T\Sigma^{-1}(\vec{x}-\vec{\mu}))/2),
$$

where  $n \in \{1, 2, 3, ...\}$  is the dimension of the integration domain  $R^n = \times_{i=1}^n R$ . In this case the integral is know to be

$$
\int_{R^n} f(\vec{x}) d\vec{x} = 1.
$$

## Details

The instance needs to be created with three parameters representing the dimension  $n$ , the location vector  $\vec{\mu}$  and the variance-covariance matrix  $\Sigma$  which needs to be symmetric positive definite.

#### Slots

dim An integer that captures the dimension

mean A vector of size dim with real entries.

sigma A matrix of size dim x dim that is symmetric positive definite.

## Author(s)

Klaus Herrmann

## Examples

n <- as.integer(3)

f <- new("Rn\_normalDensity",dim=n,mean=rep(0,n),sigma=diag(n))

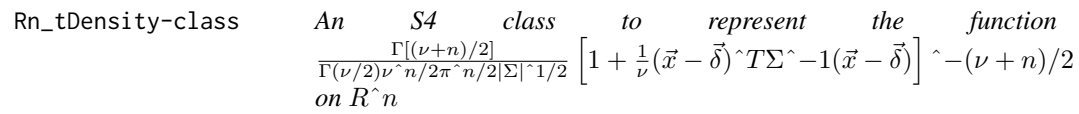

## Description

Implementation of the function

$$
f\colon R^n\to(0,\infty),\ \vec{x}\mapsto f(\vec{x})=\frac{\Gamma[(\nu+n)/2]}{\Gamma(\nu/2)\nu^{n/2}\pi^{n/2}|\Sigma|^{1/2}}\left[1+\frac{1}{\nu}(\vec{x}-\vec{\delta})^T\Sigma^{-1}(\vec{x}-\vec{\delta})\right]^{-(\nu+n)/2},
$$

where  $n \in \{1, 2, 3, ...\}$  is the dimension of the integration domain  $R^n = \times_{i=1}^n R$ . In this case the integral is know to be

$$
\int_{R^n} f(\vec{x}) d\vec{x} = 1.
$$

## Details

The instance needs to be created with four parameters representing the dimension  $n$ , the location vector  $\vec{\delta}$ , the variance-covariance matrix  $\Sigma$  which needs to be symmetric positive definite and the degrees of freedom parameter  $\nu$ .

## Slots

dim An integer that captures the dimension

delta A vector of size dim with real entries.

sigma A matrix of size dim x dim that is symmetric positive definite.

df A positive numerical value representing the degrees of freedom.

#### Author(s)

Klaus Herrmann

```
n <- as.integer(3)
f <- new("Rn_tDensity",dim=n,delta=rep(0,n),sigma=diag(n),df=3)
```
<span id="page-21-0"></span>

*An S4 class to represent the function*  $\prod_{i=1}^{n} \sum_{i=1}^{n} i x_i^2 - \sum_{i=1}^{n} i x_i^2 - \sum_{i=1}^{n} i x_i^2$  $x_1 - \ldots - x_n$ <sup>r</sup>v\_n + 1 - 1 *on*  $T_n$ 

## <span id="page-22-0"></span>Description

Implementation of the function

$$
f: T_n \to (0, \infty), \ \vec{x} \mapsto f(\vec{x}) = \prod_{i=1}^n x_i^{v_i-1} (1 - x_1 - \ldots - x_n)^{v_{n+1}-1},
$$

where  $n \in \{1, 2, 3, ...\}$  is the dimension of the integration domain  $T_n = \{\vec{x} \in \mathbb{R}^n : x_i \geq 1\}$  $0, ||\vec{x}||_1 \leq 1$  and  $v_i > 0$ ,  $i = 1, \ldots, n + 1$ , are constants. The integral is known to be

$$
\int_{T_n} f(\vec{x})d\vec{x} = \frac{\prod_{i=1}^{n+1} \Gamma(v_i)}{\Gamma(\sum_{i=1}^{n+1} v_i)},
$$

where  $v_i > 0$  for  $i = 1, \ldots, n + 1$ .

## Details

The instance needs to be created with two parameters representing the dimension  $n$  and the vector of positive parameters.

#### **Slots**

dim An integer that captures the dimension

v A vector of dimension  $n + 1$  with positive entries representing the constants

## Author(s)

Klaus Herrmann

## Examples

```
n <- as.integer(3)
```
f <- new("standardSimplex\_Dirichlet",dim=n,v=c(1,2,3,4))

```
standardSimplex_exp_sum-class
```
*An S4 class to represent the function*  $exp(-c(x_1 + \ldots + x_n))$  *on* T*\_*n

## Description

Implementation of the function

$$
f: T_n \to (0, \infty), \ \vec{x} \mapsto f(\vec{x}) = \exp(-c(x_1 + \ldots + x_n)),
$$

where  $n \in \{1, 2, 3, ...\}$  is the dimension of the integration domain  $T_n = \{\vec{x} \in \mathbb{R}^n : x_i \geq 1\}$  $0, ||\vec{x}||_1 \le 1$  and  $c > 0$  is a constant. The integral is known to be

$$
\int_{T_n} f(\vec{x})d\vec{x} = \frac{\Gamma(n) - \Gamma(n, c)}{\Gamma(n)c^n},
$$

where  $\Gamma(s, x)$  is the incomplete gamma function.

## Details

The instance needs to be created with two parameters representing the dimension  $n$  and the parameter  $c > 0$ .

## Slots

dim An integer that captures the dimension

coeff A strictly positive number representing the constant

#### Author(s)

Klaus Herrmann

```
n <- as.integer(3)
f <- new("standardSimplex_exp_sum",dim=n,coeff=1)
```
<span id="page-24-0"></span>unitBall\_normGauss-class

*An S4 class to represent the function*  $\frac{1}{(2\pi)^n n/2} \exp(-\|\vec{x}\|_2^2)^2/2)$  *on*  $B\,{}\hat{}\, n$ 

## Description

Implementation of the function

$$
f: B_n \to [0, \infty), \ \vec{x} \to f(\vec{x}) = \frac{1}{(2\pi)^{n/2}} \exp(-\|\vec{x}\|_2^2/2) = \frac{1}{(2\pi)^{n/2}} \exp(-\frac{1}{2} \sum_{i=1}^n x_i^2),
$$

where  $n \in \{1, 2, 3, \ldots\}$  is the dimension of the integration domain  $B_n = \{\vec{x} \in \mathbb{R}^n : ||\vec{x}||_2 \leq 1\}.$ In this case the integral is know to be

$$
\int_{B_n} f(\vec{x})d\vec{x} = P[Z \le 1] = F_{\chi_n^2}(1),
$$

where  $Z$  follows a chisquare distribution with  $n$  degrees of freedom.

## Details

The instance needs to be created with one parameter representing  $n$ .

## Slots

dim An integer that captures the dimension

#### Author(s)

Klaus Herrmann

## Examples

n <- as.integer(3) f <- new("unitBall\_normGauss",dim=n)

unitBall\_polynomial-class

*An S4 class to represent the function*  $\prod_i$   $i = 1^{\hat{}} n x_i$   $i^{\hat{}} a_i$  *on*  $B_n$ 

#### <span id="page-25-0"></span>Description

Implementation of the function

$$
f\colon B_n\to R,\,\vec{x}\mapsto f(\vec{x})=\prod_{i=1}^n x_i^{a_i},
$$

where  $n \in \{1, 2, 3, \ldots\}$  is the dimension of the integration domain  $B_n = \{\vec{x} \in \mathbb{R}^n : ||\vec{x}||_2 \leq 1\}$ and  $a_i \in \{0, 1, 2, 3, \ldots\}, i = 1, \ldots, n$ , are parameters. If at least one of the coefficients  $a_i$  is odd, i.e.,  $a_i \in \{1, 3, 5, 7, \ldots\}$  for at leas one  $i = 1, \ldots, n$ , the integral is zero, otherwise the integral is known to be

$$
\int_{B_n} f(\vec{x}) d\vec{x} = 2 \frac{\prod_{i=1}^n \Gamma(b_i)}{\Gamma(\sum_{i=1}^n b_i)(n + \sum_{i=1}^n a_i)},
$$

where  $b_i = (a_i + 1)/2$ .

#### Details

The instance needs to be created with two parameters representing the dimension  $n$  and a  $n$ dimensional vector of integers (including 0) representing the exponents.

## Slots

dim An integer that captures the dimension

expo An vector that captures the exponents

#### Author(s)

Klaus Herrmann

#### Examples

n <- as.integer(3) f <- new("unitBall\_polynomial",dim=n,expo=c(1,2,3))

unitCube\_BFN4-class *An S4 class to represent the function*  $\sum_{i=1}^{n} i = 1 \hat{i} n(-1) \hat{i} \prod_{i=1}^{n} j = 1 \hat{i} x_{i} j$  *on*  $[0,1] \hat{i} n$ 

## Description

Implementation of the function

$$
f: [0,1]^n \to (-\infty, \infty), \ \vec{x} \mapsto f(\vec{x}) = \sum_{i=1}^n (-1)^i \prod_{j=1}^i x_j
$$

, where  $n \in \{1, 2, 3, \ldots\}$  is the dimension of the integration domain  $C_n = [0, 1]^n$ . The integral is known to be

$$
\int_{C_n} f(\vec{x})d\vec{x} = -(1 - (-1/2)^n)/3.
$$

## <span id="page-26-0"></span>Details

The instance needs to be created with one parameter representing the dimension  $n$ .

## Slots

dim An integer that captures the dimension

## Author(s)

Klaus Herrmann

#### Examples

n <- as.integer(3) f <- new("unitCube\_BFN4",dim=n)

unitCube\_cos2-class *An S4 class to represent the function*  $(\cos(\vec{x} \cdot \vec{v}))$ <sup>2</sup> *on*  $[0, 1]$ <sup>2</sup> *n* 

## Description

Implementation of the function

$$
f: [0, 1]^n \to [0, 1], \vec{x} \mapsto f(\vec{x}) = (\cos(\vec{x} \cdot \vec{v}))^2
$$

where  $n \in \{1, 2, 3, \ldots\}$  is the dimension of the integration domain  $C_n = [0, 1]^n$  and  $\vec{v}$  is a ndimensional parameter vector where each entry is different from 0. The integral is known to be

$$
\int_{C_n} f(\vec{x})d\vec{x} = \frac{1}{2} + \frac{1}{2}\cos(\sum_{j=1}^n v_j) \prod_{j=1}^n \frac{\sin(v_j)}{v_j}.
$$

## Details

The instance needs to be created with two parameters representing the dimension  $n$  and the  $n$ dimensional parameter vector where each entry is different from 0.

## **Slots**

dim An integer that captures the dimension

coeffs A vector of non-zero parameters

## Author(s)

Klaus Herrmann

```
n <- as.integer(3)
f <- new("unitCube_cos2",dim=n, coeffs=c(-1,2,-2))
```
<span id="page-27-0"></span>unitCube\_floor-class *An S4 class to represent the function*  $\lfloor x_-1 + \ldots + x_-n \rfloor$  *on*  $[0, 1]$   $\lceil n \rceil$ 

#### Description

Implementation of the function

$$
f: [0,1]^n \to [0,n], \vec{x} \mapsto f(\vec{x}) = [x_1 + \ldots + x_n],
$$

where  $n \in \{1, 2, 3, \ldots\}$  is the dimension of the integration domain  $C_n = [0, 1]^n$ . The integral is known to be

$$
\int_{C_n} f(\vec{x})d\vec{x} = \frac{n-1}{2}.
$$

#### Details

The instance needs to be created with one parameter representing the dimension  $n$ .

## Slots

dim An integer that captures the dimension

#### Author(s)

Klaus Herrmann

#### Examples

n <- as.integer(3) f <- new("unitCube\_floor",dim=n)

unitCube\_max-class *An S4 class to represent the function*  $\max(x_1, \ldots, x_n)$  *on*  $[0, 1]^n$ 

## Description

Implementation of the function

$$
f: [0,1]^n \to [0,n], \vec{x} \mapsto f(\vec{x}) = \max(x_1, \ldots, x_n)
$$

, where  $n \in \{1, 2, 3, \ldots\}$  is the dimension of the integration domain  $C_n = [0, 1]^n$ . The integral is known to be

$$
\int_{C_n} f(\vec{x})d\vec{x} = \frac{n}{n+1}.
$$

## Details

The instance needs to be created with one parameter representing the dimension  $n$ .

## <span id="page-28-0"></span>Slots

dim An integer that captures the dimension

#### Author(s)

Klaus Herrmann

## Examples

n <- as.integer(3) f <- new("unitCube\_max",dim=n)

unitSphere\_innerProduct1-class

An S4 class to represent the function  $(\vec{x}\cdot\vec{a}) (\vec{x}\cdot\vec{b})$  on  $S\hat{\;}n-1$ 

## Description

Implementation of the function

$$
f\colon S^{n-1}\to R,\,\vec{x}\mapsto f(\vec{x})=(\vec{x}\cdot\vec{a})(\vec{x}\cdot\vec{b}),
$$

where  $n \in \{1, 2, 3, \ldots\}$  is the dimension of the integration domain  $S^{n-1} = \{\vec{x} \in R^n : ||\vec{x}||_2 = 1\}$ and  $\vec{a}$  and  $\vec{b}$  are two *n*-dimensional parameter vectors. The integral is known to be

$$
\int_{S^{n-1}} f(\vec{x})d\vec{x} = \frac{2\pi^{n/2}(\vec{a}\cdot\vec{b})}{n\Gamma(n/2)},
$$

where  $\vec{a} \in R^n$  and  $\vec{b} \in R^n$ .

## Details

Due to the difficulty of testing  $\|\vec{x}\|_2 = 1$  in floating point arithmetic this class also implements the function "domainCheckP". This allows to pass a list with an additional non-negative parameter "eps" representing a non-negative real number  $\varepsilon$  and allows to test  $1 - \varepsilon \le ||\vec{x}||_2 \le 1 + \varepsilon$ . See also the documentation of the function "checkUnitSphere" that is used to perform the checks.

The instance needs to be created with three parameters representing the dimension  $n$  and the two *n*-dimensional (real) vectors  $\vec{a}$  and  $\vec{b}$ .

## Slots

dim An integer that captures the dimension

a A  $n$ -dimensional real vector

 $b \, A \, n$ -dimensional real vector

## Author(s)

Klaus Herrmann

## Examples

```
n \leq -a s. integer(3)
f \leftarrow \text{new("unitSphere\_innerProduct1", dim=n, a=c(1, 2, 3), b=c(-1, -2, -3))}
```
unitSphere\_polynomial-class

*An S4 class to represent the function*  $\prod_i$   $i = 1^{\hat{}} nx_i^{\hat{}} a_i^{\hat{}}$  *on*  $S^{\hat{}} n - 1$ 

## Description

Implementation of the function

$$
f\colon S^{n-1}\to R,\,\vec x\mapsto f(\vec x)=\prod_{i=1}^n x_i^{a_i},
$$

where  $n \in \{1, 2, 3, \ldots\}$  is the dimension of the integration domain  $S^{n-1} = \{\vec{x} \in R^n : ||\vec{x}||_2 = 1\}$ and  $a_i \in \{0, 1, 2, 3, \ldots\}, i = 1, \ldots, n$ , are parameters. If at least one of the coefficients  $a_i$  is odd, i.e.,  $a_i \in \{1, 3, 5, 7, \ldots\}$  for at leas one  $i = 1, \ldots, n$ , the integral is zero, otherwise the integral is known to be  $\equiv$ 

$$
\int_{S^{n-1}} f(\vec{x})d\vec{x} = 2 \frac{\prod_{i=1}^{n} \Gamma(b_i)}{\Gamma(\sum_{i=1}^{n} b_i)},
$$

where  $b_i = (a_i + 1)/2$ .

## Details

Due to the difficulty of testing  $\|\vec{x}\|_2 = 1$  in floating point arithmetic this class also implements the function "domainCheckP". This allows to pass a list with an additional non-negative parameter "eps" representing a non-negative real number  $\varepsilon$  and allows to test  $1 - \varepsilon \le ||\vec{x}||_2 \le 1 + \varepsilon$ . See also the documentation of the function "checkUnitSphere" that is used to perform the checks.

The instance needs to be created with two parameters representing the dimension  $n$  and a  $n$ dimensional vector of integers (including 0) representing the exponents.

## Slots

dim An integer that captures the dimension

expo An vector that captures the exponents

## Author(s)

Klaus Herrmann

```
n <- as.integer(3)
f \leftarrow new("unitSphere\_polynomial", dim=n, expo=c(1,2,3))
```
<span id="page-29-0"></span>

# <span id="page-30-0"></span>**Index**

checkClosedUnitBall, [2](#page-1-0) checkClosedUnitCube, [3](#page-2-0) checkPos, [4](#page-3-0) checkRn, [5](#page-4-0) checkStandardSimplex, [5](#page-4-0) checkUnitSphere, [6](#page-5-0) domainCheck, [7](#page-6-0) domainCheck,Pn\_lognormalDensity,matrix-method *(*domainCheck*)*, [7](#page-6-0) domainCheck,Pn\_logtDensity,matrix-method *(*domainCheck*)*, [7](#page-6-0) domainCheck,Rn\_floorNorm,matrix-method *(*domainCheck*)*, [7](#page-6-0) domainCheck,Rn\_Gauss,matrix-method *(*domainCheck*)*, [7](#page-6-0) domainCheck,Rn\_normalDensity,matrix-method *(*domainCheck*)*, [7](#page-6-0) domainCheck,Rn\_tDensity,matrix-method *(*domainCheck*)*, [7](#page-6-0) domainCheck,standardSimplex\_Dirichlet,matrix-method *(*evaluate*)*, [9](#page-8-0) *(*domainCheck*)*, [7](#page-6-0) domainCheck,standardSimplex\_exp\_sum,matrix-method *(*domainCheck*)*, [7](#page-6-0) domainCheck,unitBall\_normGauss,matrix-method *(*domainCheck*)*, [7](#page-6-0) domainCheck,unitBall\_polynomial,matrix-method *(*domainCheck*)*, [7](#page-6-0) domainCheck,unitCube\_BFN4,matrix-method *(*domainCheck*)*, [7](#page-6-0) domainCheck,unitCube\_cos2,matrix-method *(*domainCheck*)*, [7](#page-6-0) domainCheck,unitCube\_floor,matrix-method *(*domainCheck*)*, [7](#page-6-0) domainCheck,unitCube\_max,matrix-method *(*domainCheck*)*, [7](#page-6-0) domainCheck,unitSphere\_innerProduct1,matrix-method *(*domainCheck*)*, [7](#page-6-0) domainCheck,unitSphere\_polynomial,matrix-method *(*domainCheck*)*, [7](#page-6-0) domainCheckP, [8](#page-7-0) domainCheckP,unitSphere\_innerProduct1,matrix,list-method *(*domainCheckP*)*, [8](#page-7-0) domainCheckP,unitSphere\_polynomial,matrix,list-method *(*domainCheckP*)*, [8](#page-7-0) evaluate, [9](#page-8-0) evaluate,Pn\_lognormalDensity,matrix-method *(*evaluate*)*, [9](#page-8-0) evaluate,Pn\_logtDensity,ANY-method *(*evaluate*)*, [9](#page-8-0) evaluate,Rn\_floorNorm,matrix-method *(*evaluate*)*, [9](#page-8-0) evaluate,Rn\_Gauss,matrix-method *(*evaluate*)*, [9](#page-8-0) evaluate,Rn\_normalDensity,matrix-method *(*evaluate*)*, [9](#page-8-0) evaluate,Rn\_tDensity,ANY-method *(*evaluate*)*, [9](#page-8-0) evaluate,standardSimplex\_Dirichlet,matrix-method evaluate,standardSimplex\_exp\_sum,matrix-method *(*evaluate*)*, [9](#page-8-0) evaluate,unitBall\_normGauss,matrix-method *(*evaluate*)*, [9](#page-8-0) evaluate,unitBall\_polynomial,matrix-method *(*evaluate*)*, [9](#page-8-0) evaluate,unitCube\_BFN4,matrix-method *(*evaluate*)*, [9](#page-8-0) evaluate,unitCube\_cos2,matrix-method *(*evaluate*)*, [9](#page-8-0) evaluate,unitCube\_floor,matrix-method *(*evaluate*)*, [9](#page-8-0) evaluate,unitCube\_max,matrix-method *(*evaluate*)*, [9](#page-8-0) evaluate,unitSphere\_innerProduct1,matrix-method *(*evaluate*)*, [9](#page-8-0) evaluate,unitSphere\_polynomial,matrix-method *(*evaluate*)*, [9](#page-8-0) exactIntegral, [10](#page-9-0)

#### 32 INDEX

exactIntegral,Pn\_lognormalDensity-method *(*exactIntegral*)*, [10](#page-9-0) exactIntegral,Pn\_logtDensity-method *(*exactIntegral*)*, [10](#page-9-0) exactIntegral,Rn\_floorNorm-method *(*exactIntegral*)*, [10](#page-9-0) exactIntegral,Rn\_Gauss-method *(*exactIntegral*)*, [10](#page-9-0) exactIntegral,Rn\_normalDensity-method *(*exactIntegral*)*, [10](#page-9-0) exactIntegral,Rn\_tDensity-method *(*exactIntegral*)*, [10](#page-9-0) *(*exactIntegral*)*, [10](#page-9-0) *(*exactIntegral*)*, [10](#page-9-0) exactIntegral,unitBall\_normGauss-method *(*exactIntegral*)*, [10](#page-9-0) exactIntegral,unitBall\_polynomial-method *(*exactIntegral*)*, [10](#page-9-0) exactIntegral,unitCube\_BFN4-method *(*exactIntegral*)*, [10](#page-9-0) exactIntegral,unitCube\_cos2-method *(*exactIntegral*)*, [10](#page-9-0) exactIntegral,unitCube\_floor-method *(*exactIntegral*)*, [10](#page-9-0) exactIntegral,unitCube\_max-method *(*exactIntegral*)*, [10](#page-9-0) exactIntegral,unitSphere\_innerProduct1-method *(*exactIntegral*)*, [10](#page-9-0) exactIntegral,unitSphere\_polynomial-method *(*exactIntegral*)*, [10](#page-9-0)

getIntegrationDomain, [12](#page-11-0) getIntegrationDomain,Pn\_lognormalDensity-method *(*getIntegrationDomain*)*, [12](#page-11-0) getIntegrationDomain,Pn\_logtDensity-method *(*getIntegrationDomain*)*, [12](#page-11-0) getIntegrationDomain,Rn\_floorNorm-method *(*getIntegrationDomain*)*, [12](#page-11-0) getIntegrationDomain,Rn\_Gauss-method *(*getIntegrationDomain*)*, [12](#page-11-0) getIntegrationDomain,Rn\_normalDensity-method *(*getIntegrationDomain*)*, [12](#page-11-0) getIntegrationDomain,Rn\_tDensity-method *(*getIntegrationDomain*)*, [12](#page-11-0) getIntegrationDomain,standardSimplex\_Dirichlet-method *(*getReferences*)*, [13](#page-12-0) *(*getIntegrationDomain*)*, [12](#page-11-0)

exactIntegral,standardSimplex\_Dirichlet-method getIntegrationDomain,unitCube\_max-method exactIntegral,standardSimplex\_exp\_sum-method getIntegrationDomain,unitSphere\_innerProduct1-method getIntegrationDomain,standardSimplex\_exp\_sum-method *(*getIntegrationDomain*)*, [12](#page-11-0) getIntegrationDomain,unitBall\_normGauss-method *(*getIntegrationDomain*)*, [12](#page-11-0) getIntegrationDomain,unitBall\_polynomial-method *(*getIntegrationDomain*)*, [12](#page-11-0) getIntegrationDomain,unitCube\_BFN4-method *(*getIntegrationDomain*)*, [12](#page-11-0) getIntegrationDomain,unitCube\_cos2-method *(*getIntegrationDomain*)*, [12](#page-11-0) getIntegrationDomain,unitCube\_floor-method *(*getIntegrationDomain*)*, [12](#page-11-0) *(*getIntegrationDomain*)*, [12](#page-11-0) *(*getIntegrationDomain*)*, [12](#page-11-0) getIntegrationDomain,unitSphere\_polynomial-method *(*getIntegrationDomain*)*, [12](#page-11-0) getReferences, [13](#page-12-0) getReferences,Pn\_lognormalDensity-method *(*getReferences*)*, [13](#page-12-0) getReferences,Pn\_logtDensity-method *(*getReferences*)*, [13](#page-12-0) getReferences,Rn\_floorNorm-method *(*getReferences*)*, [13](#page-12-0) getReferences,Rn\_Gauss-method *(*getReferences*)*, [13](#page-12-0) getReferences,Rn\_normalDensity-method *(*getReferences*)*, [13](#page-12-0) getReferences,Rn\_tDensity-method *(*getReferences*)*, [13](#page-12-0) getReferences,standardSimplex\_Dirichlet-method *(*getReferences*)*, [13](#page-12-0) getReferences,standardSimplex\_exp\_sum-method *(*getReferences*)*, [13](#page-12-0) getReferences,unitBall\_normGauss-method *(*getReferences*)*, [13](#page-12-0) getReferences,unitBall\_polynomial-method *(*getReferences*)*, [13](#page-12-0) getReferences,unitCube\_BFN4-method *(*getReferences*)*, [13](#page-12-0) getReferences,unitCube\_cos2-method *(*getReferences*)*, [13](#page-12-0) getReferences,unitCube\_floor-method *(*getReferences*)*, [13](#page-12-0) getReferences,unitCube\_max-method getReferences,unitSphere\_innerProduct1-method

## $I<sub>N</sub>DEX$  33

*(*getReferences*)*, [13](#page-12-0) getReferences,unitSphere\_polynomial-method *(*getReferences*)*, [13](#page-12-0) getTags, [15](#page-14-0) getTags,Pn\_lognormalDensity-method *(*getTags*)*, [15](#page-14-0) getTags,Pn\_logtDensity-method *(*getTags*)*, [15](#page-14-0) getTags,Rn\_floorNorm-method *(*getTags*)*, [15](#page-14-0) getTags,Rn\_Gauss-method *(*getTags*)*, [15](#page-14-0) getTags,Rn\_normalDensity-method *(*getTags*)*, [15](#page-14-0) getTags,Rn\_tDensity-method *(*getTags*)*, [15](#page-14-0) getTags,standardSimplex\_Dirichlet-method *(*getTags*)*, [15](#page-14-0) getTags,standardSimplex\_exp\_sum-method *(*getTags*)*, [15](#page-14-0) getTags,unitBall\_normGauss-method *(*getTags*)*, [15](#page-14-0) getTags,unitBall\_polynomial-method *(*getTags*)*, [15](#page-14-0) getTags,unitCube\_BFN4-method *(*getTags*)*, [15](#page-14-0) getTags,unitCube\_cos2-method *(*getTags*)*, [15](#page-14-0) getTags,unitCube\_floor-method *(*getTags*)*, [15](#page-14-0) getTags,unitCube\_max-method *(*getTags*)*, [15](#page-14-0) getTags,unitSphere\_innerProduct1-method *(*getTags*)*, [15](#page-14-0) getTags,unitSphere\_polynomial-method *(*getTags*)*, [15](#page-14-0) multIntTestFunc, [16](#page-15-0) pIntRule, [17](#page-16-0)

Pn\_lognormalDensity *(*Pn\_lognormalDensity-class*)*, [18](#page-17-0) Pn\_lognormalDensity-class, [18](#page-17-0) Pn\_logtDensity *(*Pn\_logtDensity-class*)*, [19](#page-18-0) Pn\_logtDensity-class, [19](#page-18-0)

Rn\_floorNorm *(*Rn\_floorNorm-class*)*, [20](#page-19-0) Rn\_floorNorm-class, [20](#page-19-0) Rn\_Gauss *(*Rn\_Gauss-class*)*, [20](#page-19-0) Rn\_Gauss-class, [20](#page-19-0)

Rn\_normalDensity *(*Rn\_normalDensity-class*)*, [21](#page-20-0) Rn\_normalDensity-class, [21](#page-20-0) Rn\_tDensity *(*Rn\_tDensity-class*)*, [22](#page-21-0) Rn\_tDensity-class, [22](#page-21-0) standardSimplex\_Dirichlet *(*standardSimplex\_Dirichlet-class*)*, [23](#page-22-0) standardSimplex\_Dirichlet-class, [23](#page-22-0) standardSimplex\_exp\_sum *(*standardSimplex\_exp\_sum-class*)*,  $24$ standardSimplex\_exp\_sum-class, [24](#page-23-0) unitBall\_normGauss *(*unitBall\_normGauss-class*)*, [25](#page-24-0) unitBall\_normGauss-class, [25](#page-24-0) unitBall\_polynomial *(*unitBall\_polynomial-class*)*, [25](#page-24-0) unitBall\_polynomial-class, [25](#page-24-0) unitCube\_BFN4 *(*unitCube\_BFN4-class*)*, [26](#page-25-0) unitCube\_BFN4-class, [26](#page-25-0) unitCube\_cos2 *(*unitCube\_cos2-class*)*, [27](#page-26-0) unitCube\_cos2-class, [27](#page-26-0) unitCube\_floor *(*unitCube\_floor-class*)*, [28](#page-27-0) unitCube\_floor-class, [28](#page-27-0) unitCube\_max *(*unitCube\_max-class*)*, [28](#page-27-0) unitCube\_max-class, [28](#page-27-0) unitSphere\_innerProduct1 *(*unitSphere\_innerProduct1-class*)*, [29](#page-28-0) unitSphere\_innerProduct1-class, [29](#page-28-0) unitSphere\_polynomial *(*unitSphere\_polynomial-class*)*, [30](#page-29-0) unitSphere\_polynomial-class, [30](#page-29-0)